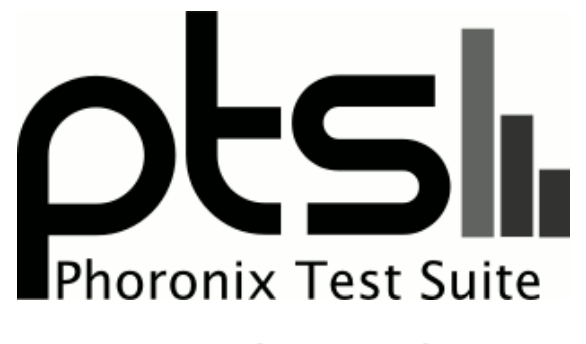

**www.phoronix-test-suite.com**

# **9900k-mnn**

Intel Core i9-9900K testing with a EVGA 121-KS-E375 v1.0 (1.09 BIOS) and ASUS NVIDIA GeForce GTX 1080 Ti 11GB on Gentoo 2.7 via the Phoronix Test Suite.

## **Test Systems:**

**1**

**2**

**3**

Processor: Intel Core i9-9900K @ 5.00GHz (8 Cores / 16 Threads), Motherboard: ASRock Z390M Pro4 (P4.20 BIOS), Chipset: Intel Cannon Lake PCH, Memory: 16GB, Disk: 240GB Corsair Force MP510, Graphics: Intel UHD 630 3GB (1200MHz), Audio: Realtek ALC892, Monitor: G237HL, Network: Intel I219-V

OS: Ubuntu 20.04, Kernel: 5.9.0-050900rc1daily20200819-generic (x86\_64) 20200818, Desktop: GNOME Shell 3.36.4, Display Server: X Server 1.20.8, Display Driver: modesetting 1.20.8, OpenGL: 4.6 Mesa 20.0.4, OpenCL: OpenCL 2.1,

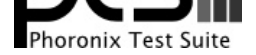

#### Compiler: GCC 9.3.0, File-System: ext4, Screen Resolution: 1920x1080

Compiler Notes: --build=x86\_64-linux-gnu --disable-vtable-verify --disable-werror --enable-checking=release --enable-clocale=gnu --enable-default-pie --enable-gnu-unique-object --enable-languages=c,ada,c++,go,brig,d,fortran,objc,obj-c++,gm2 --enable-libstdcxx-debug --enable-libstdcxx-time=yes --enable-multiarch<br>--enable-multilib --enable-nls --enable-objc-gc=auto --enab --enable-offload-targets=nvptx-none,hsa --enable-plugin --enable-shared --host=x86\_64-linux-gnu --program-prefix=x86\_64-linux-gnu- --target=x86\_64-linux-gnu --with-abi=m64 --with-arch-32=i686 --with-default-libstdcxx-abi=new --with-gcc-major-version-only --with-multilib-list=m32,m64,mx32 --with-target-system-zlib=auto --with-tune=generic --without-cuda-driver -v Processor Notes: Scaling Governor: intel\_pstate powersave - CPU Microcode: 0xd6 - Thermald 1.9.1

Security Notes: itlb\_multihit: KVM: Mitigation of VMX disabled + 11tf: Not affected + mds: Vulnerable; SMT vulnerable + meltdown: Not affected + spec\_store\_bypass: Vulnerable + spectre\_v1: Vulnerable: user pointer sanitization and usercopy barriers only; no swapgs barriers + spectre\_v2: Vulnerable IBPB: disabled STIBP: disabled + srbds: Vulnerable + tsx\_async\_abort: Vulnerable

#### **3900\_debian\_10**

Processor: AMD Ryzen 9 3900 12-Core @ 3.10GHz (12 Cores / 24 Threads), Motherboard: Gigabyte B550 GAMING X V2 (F1 BIOS), Chipset: AMD Starship/Matisse, Memory: 64GB, Disk: Samsung SSD 970 EVO Plus 250GB + Samsung SSD 970 EVO 500GB + 500GB Western Digital WD5000AACS-0 + 500GB Samsung SSD 860 + 2000GB Western Digital WD20EARS-00M, Graphics: NVIDIA GeForce GTX 750 Ti 2GB (1019/2700MHz), Audio: NVIDIA GM107 HD Audio, Monitor: DELL P2421D, Network: Realtek RTL8111/8168/8411

OS: Debian 10, Kernel: 5.9.0-0.bpo.2-amd64 (x86\_64), Display Server: X Server 1.20.4, Display Driver: NVIDIA 450.80.02, OpenGL: 4.6.0, Vulkan: 1.2.133, Compiler: GCC 8.3.0, File-System: ext4, Screen Resolution: 1920x1080

Security Notes: itlb\_multihit: Not affected + 11tf: Not affected + mds: Not affected + meltdown: Not affected + spec\_store\_bypass: Mitigation of SSB disabled via prctl and seccomp + spectre\_v1: Mitigation of usercopy/swapgs barriers and \_\_user pointer sanitization + spectre\_v2: Mitigation of Full AMD retpoline IBPB: conditional STIBP: conditional RSB filling + srbds: Not affected + tsx\_async\_abort: Not affected

#### **9900K 50x50x47@1.232v 3900C15-2T**

Processor: Intel Core i9-9900K @ 5.00GHz (8 Cores / 16 Threads), Motherboard: EVGA 121-KS-E375 v1.0 (1.09 BIOS), Chipset: Intel 8th/9th, Memory: 32GB, Disk: Samsung SSD 970 EVO 500GB + 256GB PLEXTOR PX-256M6 + 240GB KINGSTON SH103S3 + 2000GB Western Digital WD2003FZEX-0 + 2000GB Samsung SSD 860, Graphics: ASUS NVIDIA GeForce GTX 1080 Ti 11GB, Audio: NVIDIA GP102 HDMI Audio, Network: Intel I219-V

OS: Gentoo 2.7, Kernel: 5.9.13-zen1 (x86\_64), Desktop: KDE Plasma, Display Server: X Server 1.20.10, Vulkan: 1.2.155, Compiler: GCC 10.2.0 + Clang 11.0.1 + LLVM 11.0.1 + CUDA 11.1, File-System: reiserfs

Compiler Notes: --bindir=/usr/x86\_64-pc-linux-gnu/gcc-bin/10.2.0 --build=x86\_64-pc-linux-gnu --datadir=/usr/share/gcc-data/x86\_64-pc-linux-gnu/10.2.0 --disable-esp --disable-fixed-point --disable-isl-version-check --disable-libada --disable-libssp --disable-systemtap --disable-werror --enable-\_\_cxa\_atexit --enable-checking=release --enable-clocale=gnu --enable-default-pie --enable-default-ssp --enable-languages=c,c++,fortran --enable-libgomp --enable-libstdcxx-time --enable-lto --enable-multilib --enable-nls --enable-obsolete --enable-secureplt --enable-shared --enable-targets=all --enable-threads=posix --enable-vtable-verify --host=x86\_64-pc-linux-gnu --includedir=/usr/lib/gcc/x86\_64-pc-linux-gnu/10.2.0/include --mandir=/usr/share/gcc-data/x86\_64-pc-linux-gnu/10.2.0/man --with-isl --with-multilib-list=m32,m64 --with-python-dir=/share/gcc-data/x86\_64-pc-linux-gnu/10.2.0/python --without-zstd

Compiler Notes: --build=x86\_64-linux-gnu --disable-vtable-verify --disable-werror --enable-bootstrap --enable-checking=release --enable-clocale=gnu --enable-default-pie --enable-gnu-unique-object --enable-languages=c,ada,c++,go,brig,d,fortran,objc,obj-c++ --enable-libmpx --enable-libstdcxx-debug --enable-libstdcxx-time=yes --enable-multiarch --enable-multilib --enable-nls --enable-objc-gc=auto --enable-offload-targets=nvptx-none --enable-plugin --enable-shared --enable-threads=posix --host=x86\_64-linux-gnu --program-prefix=x86\_64-linux-gnu- --target=x86\_64-linux-gnu --with-abi=m64 --with-arch-32=i686 --with-default-libstdcxx-abi=new --with-gcc-major-version-only --with-multilib-list=m32,m64,mx32 --with-target-system-zlib --with-tune=generic --without-cuda-driver -v Processor Notes: Scaling Governor: acpi-cpufreq ondemand - CPU Microcode: 0x8701021

Processor Notes: Scaling Governor: intel\_pstate performance - CPU Microcode: 0x98

Security Notes: itlb\_multihit: KVM: Mitigation of VMX unsupported + l1tf: Not affected + mds: Vulnerable: Clear buffers attempted no microcode; SMT vulnerable + meltdown: Not affected + spec\_store\_bypass: Mitigation of SSB disabled via prctl and seccomp + spectre\_v1: Mitigation of usercopy/swapgs barriers and \_\_user pointer sanitization + spectre\_v2: Mitigation of Full generic retpoline IBPB: conditional IBRS\_FW STIBP: conditional RSB filling + srbds: Vulnerable: No microcode + tsx\_async\_abort: Vulnerable: Clear buffers attempted no microcode; SMT vulnerable

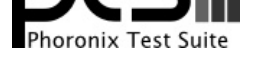

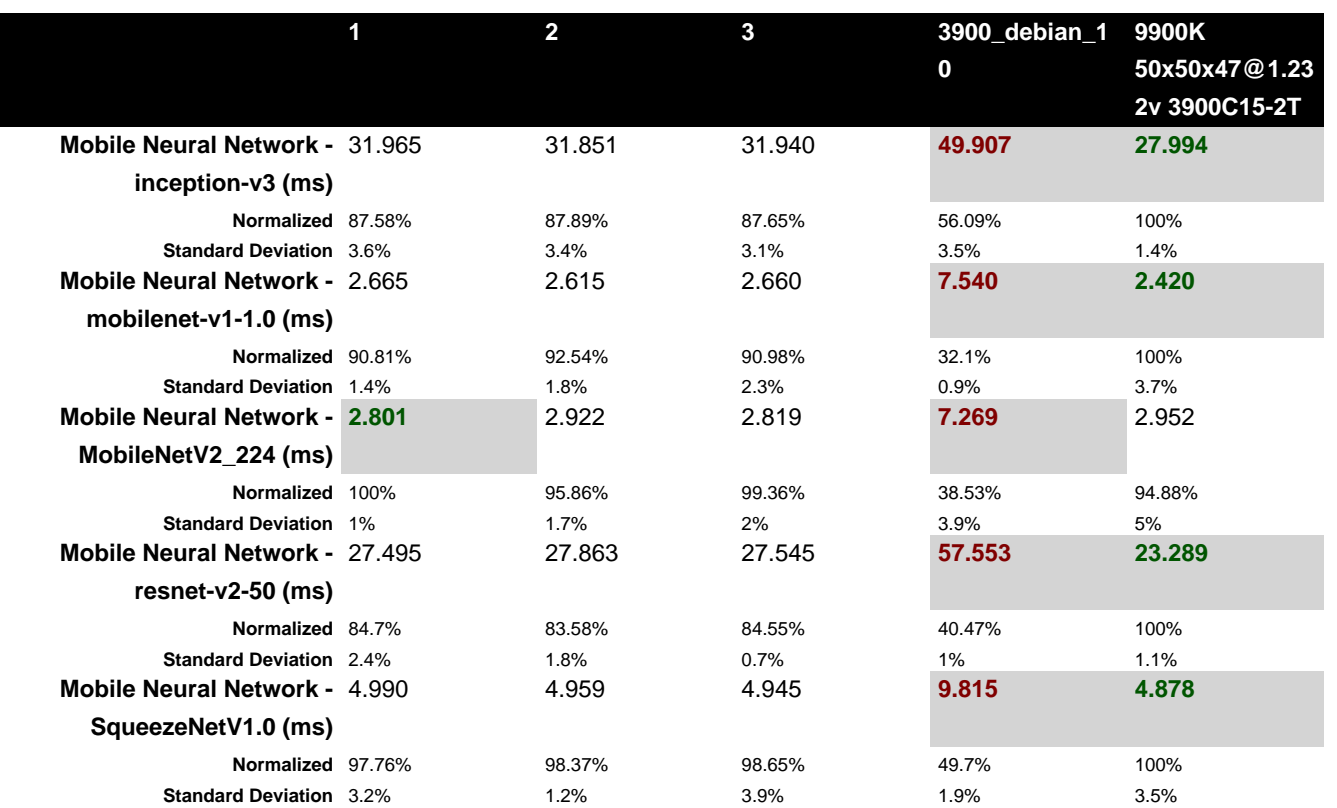

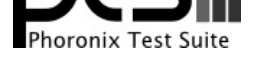

#### Mobile Neural Network 1.1.1

Model: inception-v3

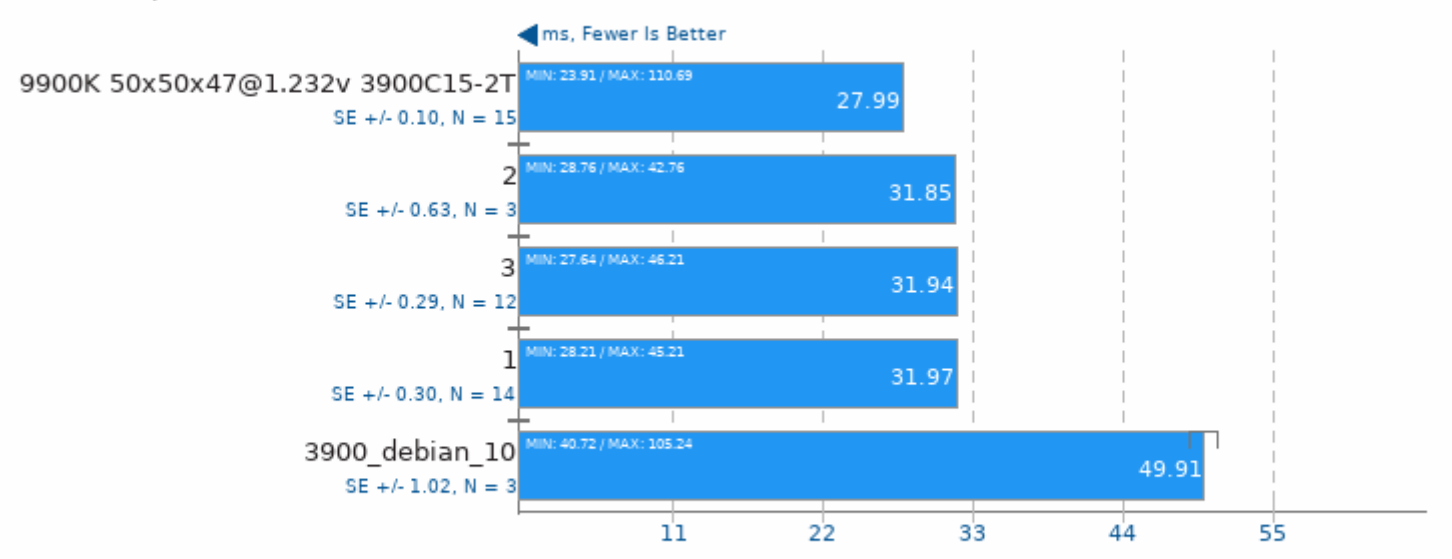

1. (CXX) g++ options: -std=c++11 -03 -fvisibility=hidden -fomit-frame-pointer -fstrict-aliasing -ffunction-sections -fdata-sections -ffast-math -fno-rtti -fn

## Mobile Neural Network 1.1.1

Model: mobilenet-v1-1.0

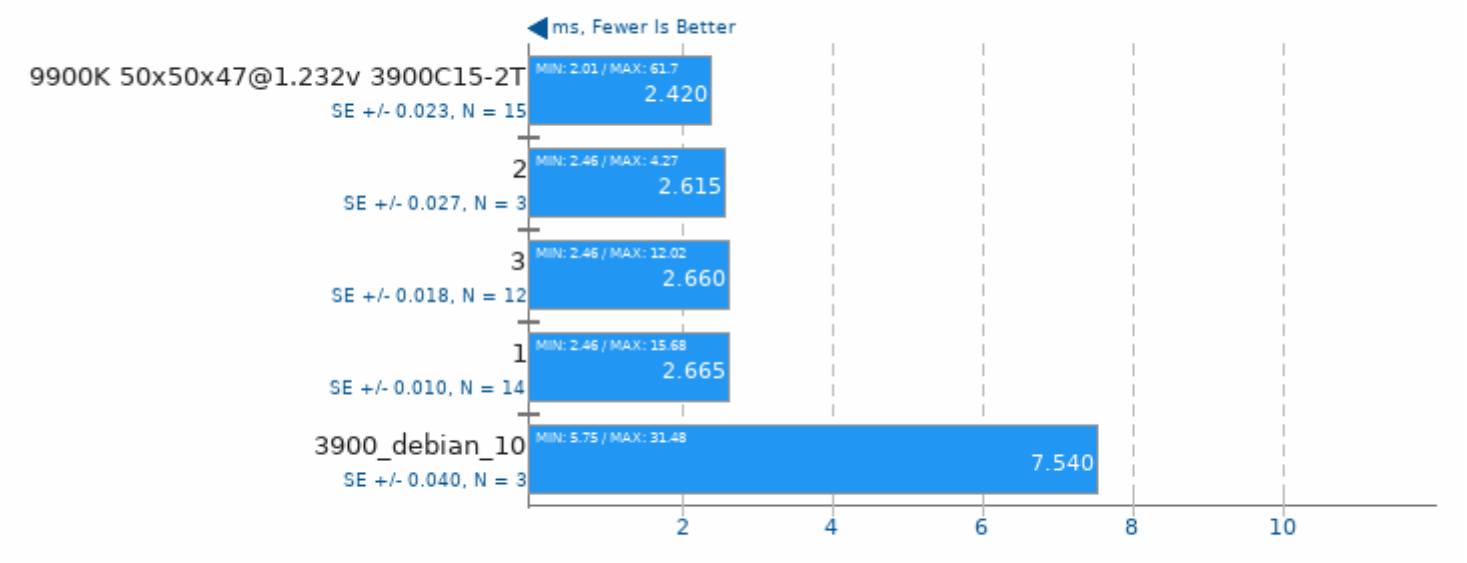

1. (CXX) g++ options: -std=c++11 -03 -fvisibility=hidden -fomit-frame-pointer -fstrict-aliasing -ffunction-sections -fdata-sections -ffast-math -fno-rtti -fn

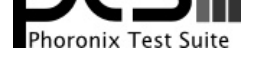

#### Mobile Neural Network 1.1.1

Model: MobileNetV2 224

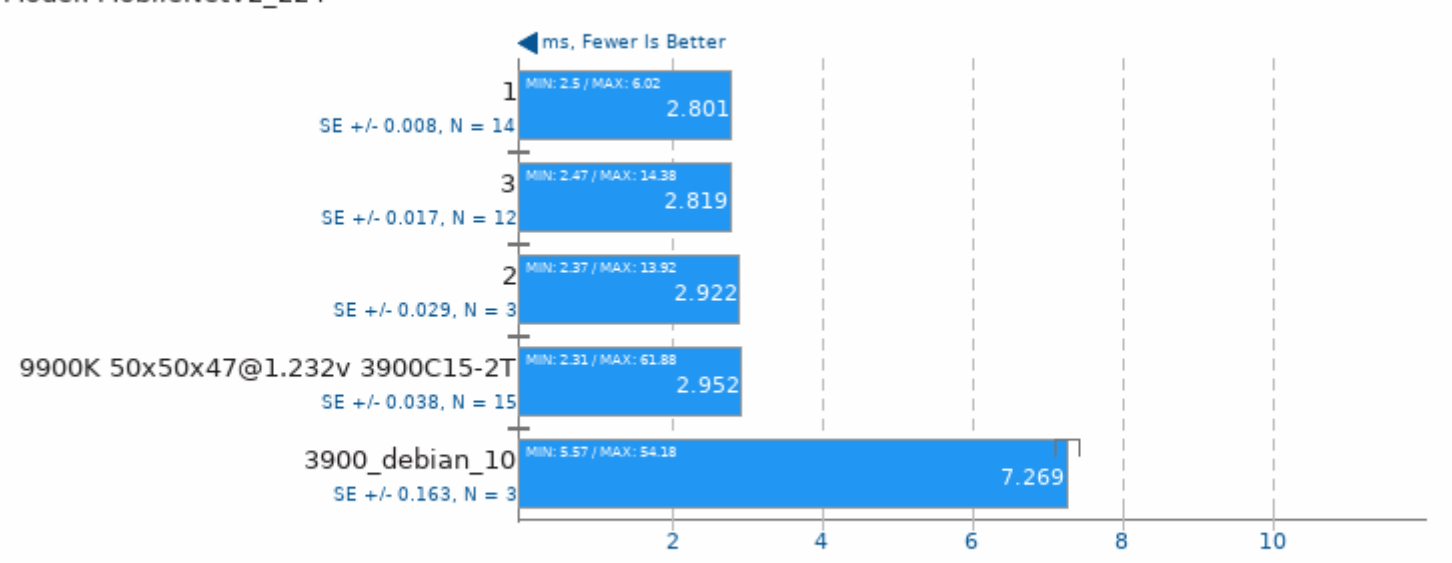

1. (CXX) g++ options: -std=c++11 -03 -fvisibility=hidden -fomit-frame-pointer -fstrict-aliasing -ffunction-sections -fdata-sections -ffast-math -fno-rtti -fn

## Mobile Neural Network 1.1.1

Model: resnet-v2-50

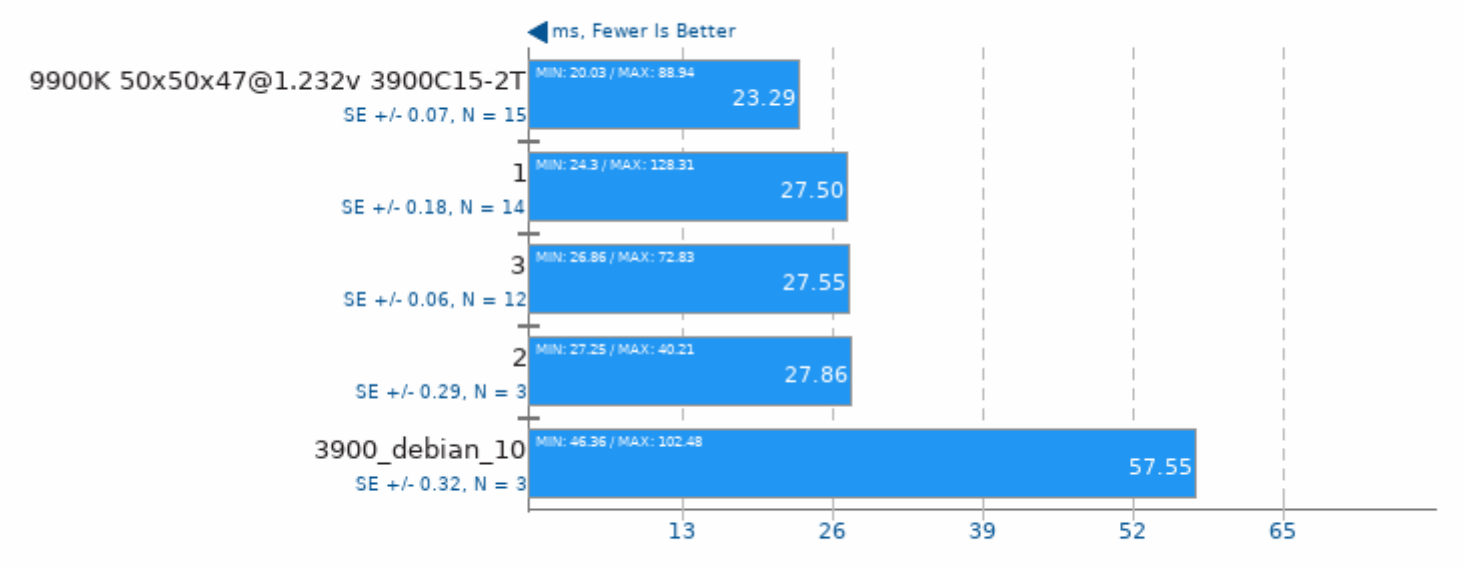

1. (CXX) g++ options: -std=c++11 -03 -fvisibility=hidden -fomit-frame-pointer -fstrict-aliasing -ffunction-sections -fdata-sections -ffast-math -fno-rtti -fn

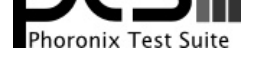

#### Mobile Neural Network 1.1.1

Model: SqueezeNetV1.0

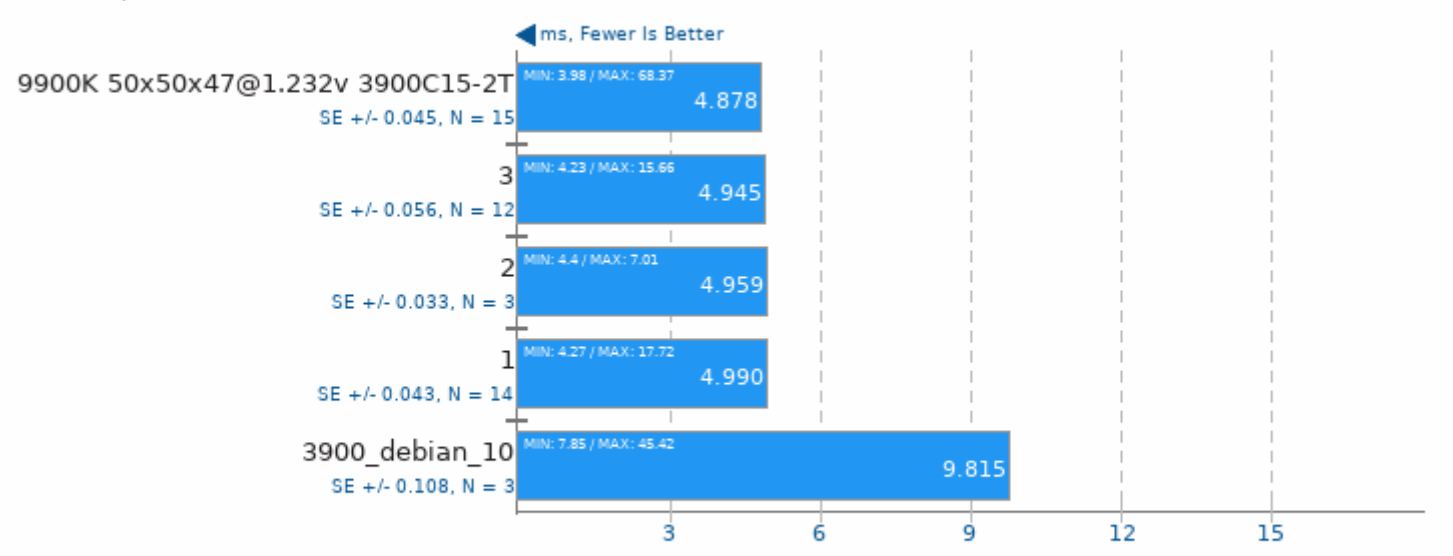

1. (CXX) g++ options: -std=c++11 -03 -fvisibility=hidden -fomit-frame-pointer -fstrict-aliasing -ffunction-sections -fdata-sections -ffast-math -fno-rtti -fn

This file was automatically generated via the Phoronix Test Suite benchmarking software on Wednesday, 23 June 2021 02:27.